### AgroParisTech $\blacktriangle$

Analyses multivariées Eric Marcon

Généralités Réponse linéaire, analyse indirecte

Réponse non linéaire, analyse indirecte

Analyse directe

Conclusion

# Analyses multivariées

Eric Marcon

23 février 2024

### AgroParisTech $\blacktriangle$

Analyses multivariées Eric Marcon

### Généralités

Réponse linéaire, analyse indirecte

Réponse non linéaire, analyse indirecte Analyse

## Généralités

directe Conclusion

# AgroParisTech**/** Objectifs

### Analyses multivariées

Eric Marcon

### Généralités

Réponse linéaire, analyse indirecte

Réponse non linéaire, analyse indirecte Analyse

directe Conclusion Comprendre les principes des méthodes d'ordination, aussi appelées analyses multivariées.

Connaître les principales méthodes et savoir les appliquer.

## AgroParisTech / Pour quoi faire ?

Analyses multivariées Eric Marcon

### Généralités

Réponse linéaire, analyse indirecte

Réponse non linéaire, analyse indirecte Analyse

directe

Conclusion

Discipline cible : écologie des communautés.

Problématique : analyse des effets de nombreux facteurs sur de nombreuses espèces, sans modèle (ou presque).

Méthode : réduction de dimensionnalité.

# Typologie des méthodes

Analyses multivariées Eric Marcon

AgroParisTech $\blacktriangle$ 

### Généralités

Réponse linéaire, analyse indirecte Réponse non linéaire, analyse indirecte

Analyse directe

Conclusion

Statistiques multivariées :

- Classification (automatique).
- Ordination : arrangement d'espèces le long de gradients
	- Analyse directe.
	- Analyse indirecte.

## AgroParisTech / Forme des données

Analyses multivariées Eric Marcon

### Généralités

Réponse linéaire, analyse indirecte Réponse non linéaire, analyse

indirecte Analyse directe

Conclusion

Tableaux de données :

- $\bullet$  Lignes = échantillons (sites).
- $\bullet$  Colonnes = présence / absence ou abondance d'espèces.

Pour les méthodes d'analyse directe, colonnes supplémentaires  $=$  facteurs environnementaux (quantitatifs ou qualitatifs).

### AgroParisTech**/** Particularités

Analyses multivariées Eric Marcon

Réponse linéaire, analyse indirecte Réponse non linéaire, analyse indirecte Analyse

directe Conclusion Grand nombre de dimensions dans les données brutes, mais hypothèse que les relations importantes se résument à un nombre réduit (2 ou 3 dimensions dans l'idéal).

Données avec de nombreux zéros, très bruitées et redondantes : peu adaptées à des modèles classiques (du type présence de l'espèce  $s \sim$  environnement).

Méthodes exploratoires seulement.

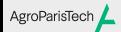

Analyses multivariées Eric Marcon

Généralités

Réponse linéaire, analyse indirecte

Réponse non linéaire, analyse indirecte Analyse

directe Conclusion

# Réponse linéaire, analyse indirecte

#### Analyse en Composantes Principales AgroParisTech

Analyses multivariées Eric Marcon

Généralités

Réponse linéaire, analyse indirecte Réponse non linéaire,

analyse indirecte Analyse directe Conclusion Pearson, K. (1901) On lines and planes of closest fit to systems of points in space. *Philosophical Magazine* 2:559-572. Anglais : PCA, Français : ACP.

Objectif : représenter un tableau de données multidimensionnel par réduction du nombre de dimensions.

Modèle : Réponse linéaire de la présence des espèces aux gradients.

## AgroParisTech **/ ACP** : Méthode

Analyses multivariées Eric Marcon

Généralités

Réponse linéaire, analyse indirecte

Réponse non linéaire, analyse indirecte Analyse

directe Conclusion Rotation du nuage de points original (espèces dans l'espace des sites). Les données peuvent être centrées et réduites.

Le premier axe représente la variabilité maximale.

Les axes suivants sont orthogonaux et représentent le maximum de variabilité résiduelle.

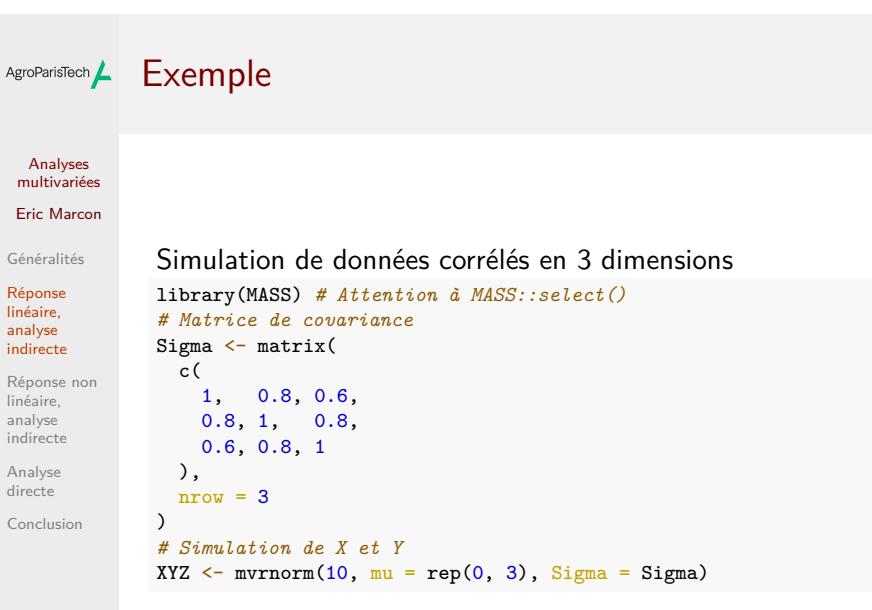

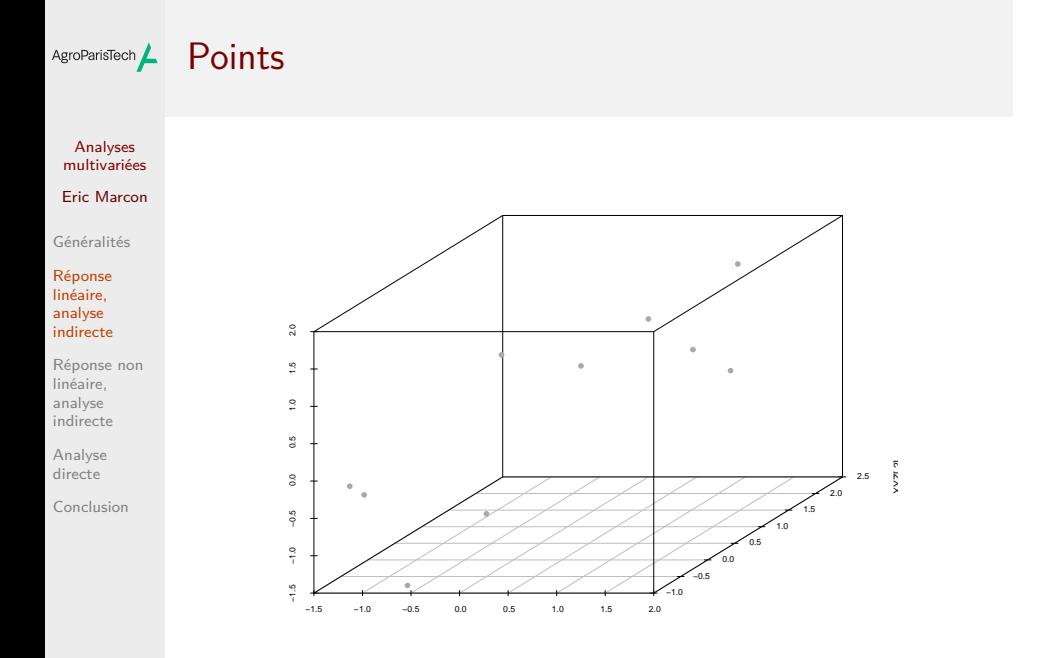

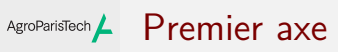

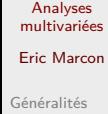

Réponse linéaire, analyse indirecte

Réponse non linéaire, analyse indirecte

Analyse directe

Conclusion

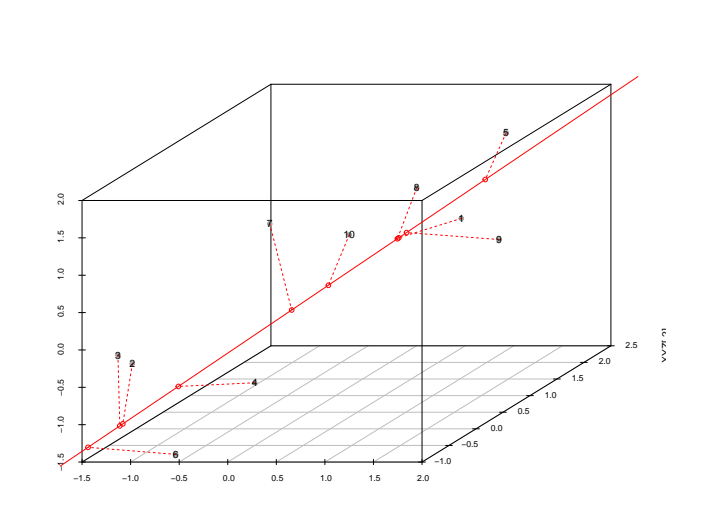

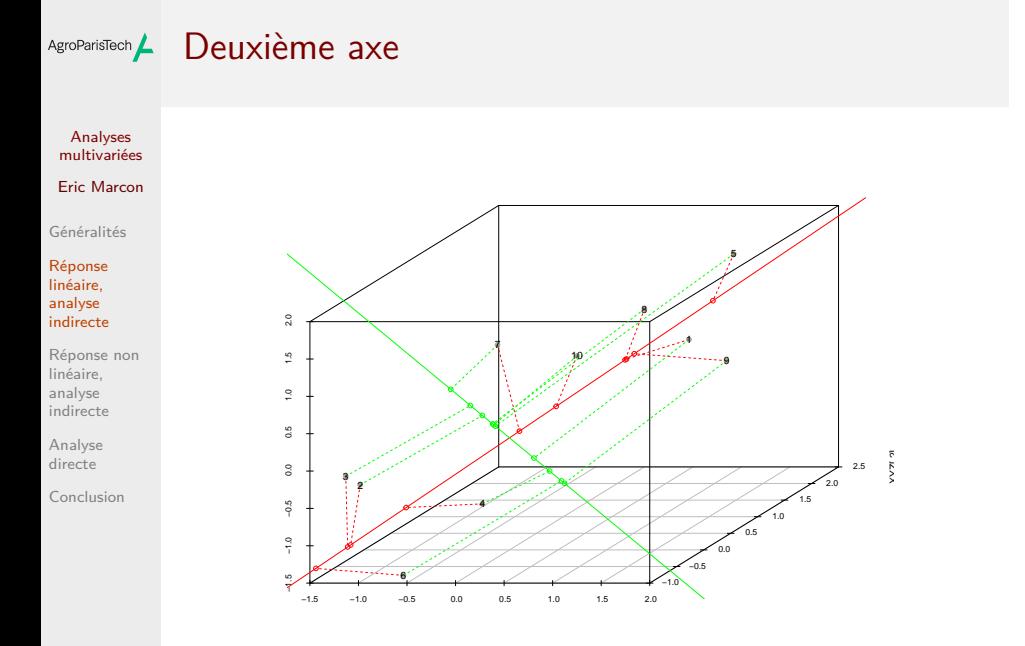

# AgroParisTech $\angle$  ACP : Pratique

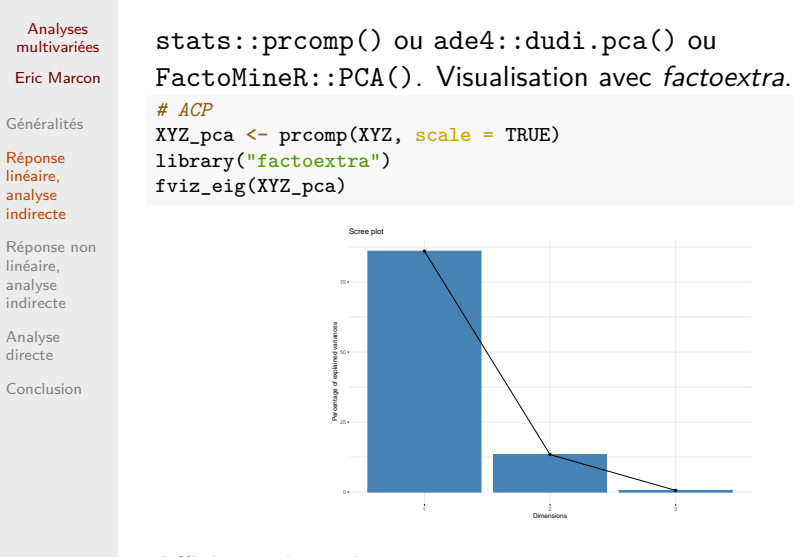

Affichage des valeurs propres.

# AgroParisTech / ACP : Pratique

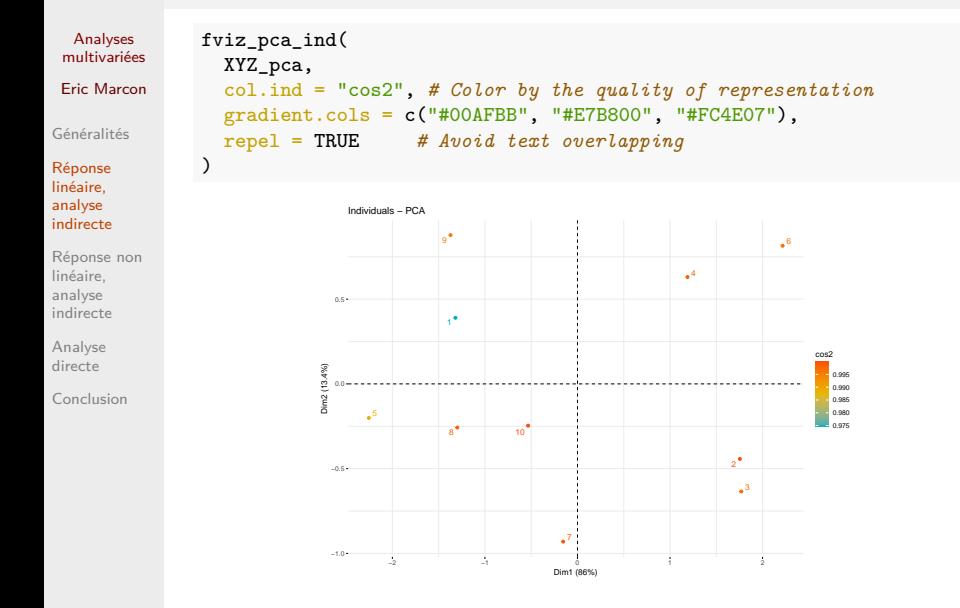

# AgroParisTech **/ ACP** : Pratique

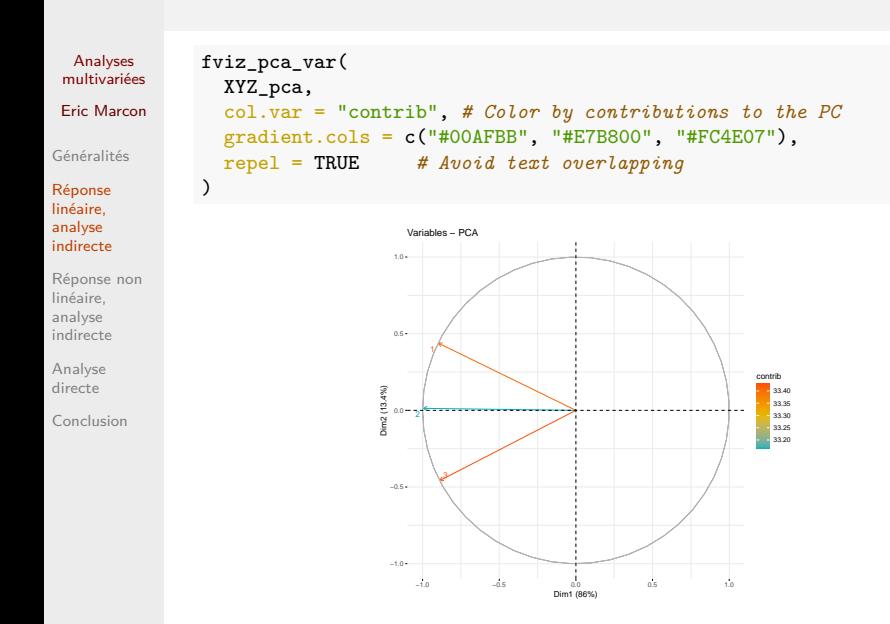

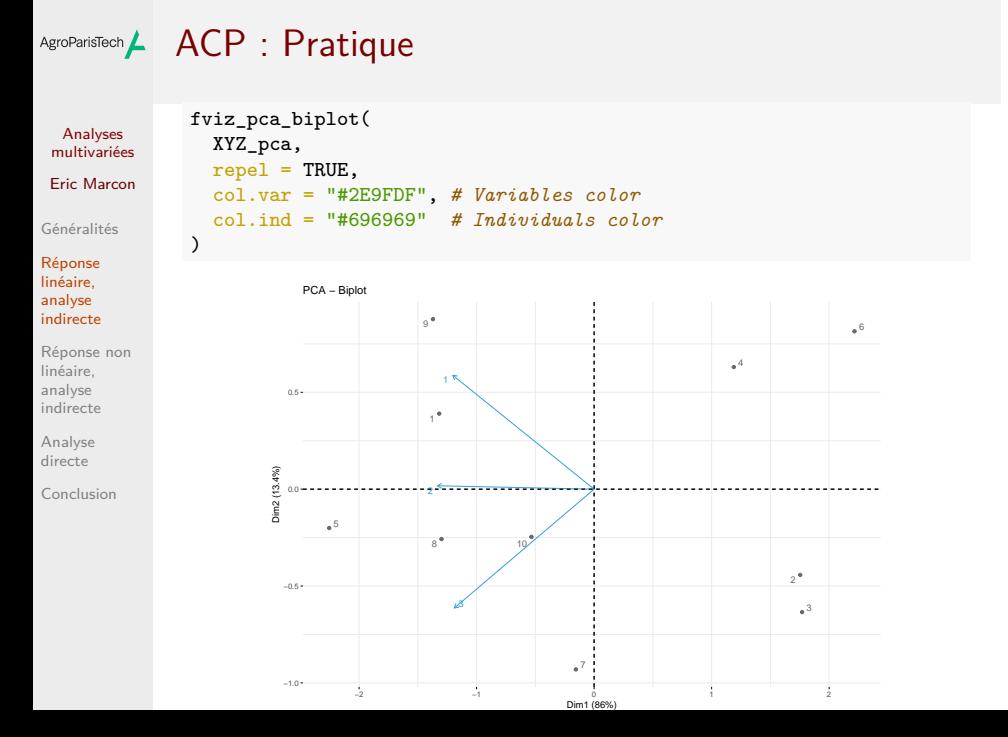

### Analyse des Correspondances Multiples AgroParisTech

Analyses multivariées Eric Marcon

Généralités

Réponse linéaire, analyse indirecte

Réponse non linéaire, analyse indirecte Analyse directe

Conclusion

quantifying categorical multivariate data. *Psychometrika*, 50:91-119.

Tenenhaus, M. & Young, F.W. (1985) An analysis and

synthesis of multiple correspondence analysis, optimal scaling, dual scaling, homogeneity analysis ans other methods for

Anglais : MCA, Français : ACM

## AgroParisTech $\angle$  ACM : objectif

Analyses multivariées Eric Marcon

Généralités

Réponse linéaire, analyse indirecte

Réponse non linéaire, analyse indirecte Analyse directe

Conclusion

Identique à l'ACP mais les données sont toutes qualitatives (*factors* dans R) et les catégories ne sont pas ordonnées.

Chaque variable est éclatée en autant de variables que de modalités.

ade4::dudi.acm().

## AgroParisTech / Analyse de Hill-Smith

Analyses multivariées Eric Marcon

Généralités

Réponse linéaire, analyse indirecte Réponse non linéaire, analyse indirecte

Analyse directe Conclusion Hill, M. O., and A. J. E. Smith. 1976. Principal component analysis of taxonomic data with multi-state discrete characters. *Taxon*, 25:249-255.

Objectif : traiter des données mixtes quantitatives et qualitatives ordonnées ou non.

ade4::dudi.hillsmith().

### Analyse en Coordonnées Principales AgroParisTech

Analyses multivariées Eric Marcon

Généralités

Réponse linéaire, analyse indirecte Réponse non linéaire, analyse indirecte Analyse directe

Conclusion

Gower, J. C. (1966) Some distance properties of latent root and vector methods used in multivariate analysis. *Biometrika*, 53: 325–338.

Anglais : PCoA

Objectif : identique à l'ACP, mais on dispose d'une matrice de distances entre relevés, pas de coordonnées.

## AgroParisTech $\angle$  PCoA : Méthode

Analyses multivariées Eric Marcon

Généralités

Réponse linéaire, analyse indirecte Réponse non linéaire, analyse indirecte Analyse

directe Conclusion

Si la matrice de distance est euclidienne, les relevés sont représentés dans l'espace, une ACP suit pour les projections. Pas de biplot : seules les distances entre relevés sont connues.

ade4::dudi.pco().

### Non-Metric Multidimensional Scaling AgroParisTech $\blacktriangle$

Analyses multivariées Eric Marcon

Réponse linéaire, analyse indirecte

Généralités Kruskal, J.B. 1964. Multidimensional scaling by optimizing goodness of fit to a nonmetric hypothesis. *Psychometrika* 29:1-27

Réponse non linéaire, analyse indirecte Analyse directe

Conclusion

Anglais : NMDS

Objectif : identique à la PCoA mais sans projection. Les sites sont placés dans un espace de dimension choisie de façon à maximiser la corrélation entre l'ordre de leurs distances dans les deux espaces.

### AgroParisTech $\angle$  NMDS : méthode

Analyses multivariées Eric Marcon

Généralités

Réponse linéaire, analyse indirecte

Réponse non linéaire, analyse indirecte Analyse

directe Conclusion Optimisation par itération : les points sont déplacés aléatoirement. Calcul très lourd, risque de minimum local.

Le choix de la métrique est important.

Critère de choix : le stress, mesure le désaccord entre l'ordination obtenue et une ordination parfaite.

### NMDS: pratique AgroParisTech $\blacktriangle$

vegan::metaMDS(), distance de Bray-Curtis par défaut.

## Analyses multivariées

Eric Marcon

Généralités

Réponse linéaire, analyse indirecte

Réponse non linéaire, analyse indirecte Analyse

directe

Conclusion

### AgroParisTech $\blacktriangle$

Analyses multivariées Eric Marcon

Généralités

Réponse linéaire, analyse indirecte

Réponse non linéaire, analyse indirecte Analyse

Réponse non linéaire, analyse indirecte

directe Conclusion

### Analyse Factorielle des Correspondances AgroParisTech

Analyses multivariées Eric Marcon

Généralités Réponse linéaire,

analyse indirecte Réponse non linéaire, analyse **indirecte** 

Analyse directe Conclusion Hirschfeld, H.O. (1935) "A connection between correlation and contingency", *Proc. Cambridge Philosophical Society*, 31: 520–524

Anglais : CA, Français : AFC.

Objectif : identique à l'ACP, mais la métrique est différente.

ade4::dudi.coa().

## AgroParisTech AFC : moyennes réciproques

### Analyses multivariées Eric Marcon

Généralités Réponse linéaire, analyse indirecte

Réponse non linéaire, analyse indirecte Analyse directe

Conclusion

On suppose que la réponse des espèces aux gradients est unimodale (et non linéaire).

*Reciprocal Averaging Algorithm* ; Intuition en 1D :

- $\bullet$  le score du site  $j$  représente sa position sur le gradient environnemental. L'optimum environnemental pour l'espèce  $i$  est la moyenne des scores des sites pondérée par la fréquence de l'espèce.
- $\bullet$  Raisonnement symétrique pour le score de l'espèce  $j$  : sa position sur le gradient est la moyenne pondérée des scores des sites où elle est présente.

## AgroParisTech $\angle$  AFC : moyennes réciproques

### Analyses multivariées Eric Marcon

Généralités Réponse linéaire, analyse indirecte

Réponse non linéaire, analyse **indirecte** Analyse

directe Conclusion En réalité, la niche est en n-1 dimensions, les espèces sont au centre de gravité des sites et inversement.

Les sites proches ont les mêmes "caractéristiques environnementales". Les espèces proches "occupent la même niche".

Une espèce est proche d'un site si les caractéristiques du site correspondent aux préférences de l'espèce.

Ne s'applique qu'à des données de comptage.

## AgroParisTech **/ AFC** : métrique

### Analyses multivariées Eric Marcon

Généralités Réponse linéaire, analyse indirecte

Réponse non linéaire, analyse indirecte Analyse

directe Conclusion Méthode équivalente : Benzécri, J.P. (1973) *L'analyse des données. II L'analyse des correspondances*, Bordas, Paris.

Chaque donnée  $y_{i,j}$  de la matrice de départ est transformée en fréquence :  $p_{i,j} = y_{i,j}/y_{++}$ 

Les coordonnées des points sont  $p_{i,j} - p_{i+}p_{+j}$ 

L'inertie totale est la statistique du  $\chi^2$  fois  $y_{++}$  : l'écart à l'indépendance des lignes et des colonnes. L'inertie d'un point est sa contribution à cette statistique.

La projection capture le maximum d'inertie.

# AgroParisTech / AFC : pratique

Analyses multivariées

Eric Marcon

Généralités Réponse linéaire, analyse indirecte

Réponse non linéaire, analyse **indirecte** Analyse

Le jeu de données dune du package *vegan* contient des données d'abondance de 30 espèces végétales sur 20 sites. library("vegan") data(dune) library("FactoMineR") dune\_ca <- CA(dune, graph = FALSE)

directe Conclusion

# AgroParisTech **/ AFC** : Pratique

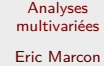

Généralités

Réponse linéaire, analyse indirecte

Réponse non linéaire, analyse indirecte Analyse

directe Conclusion

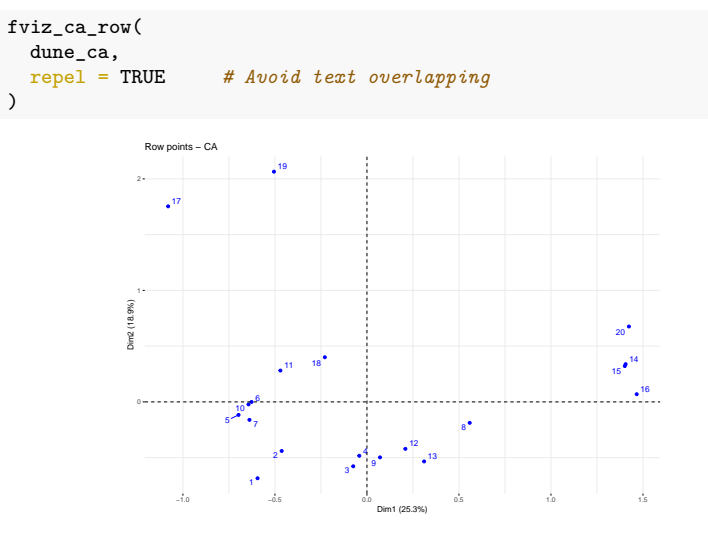

# AgroParisTech **/ AFC** : Pratique

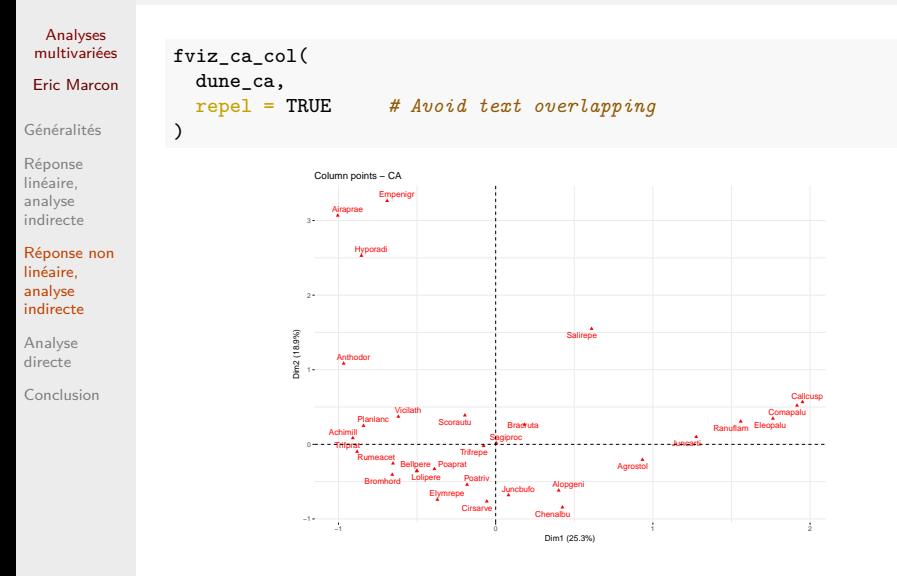

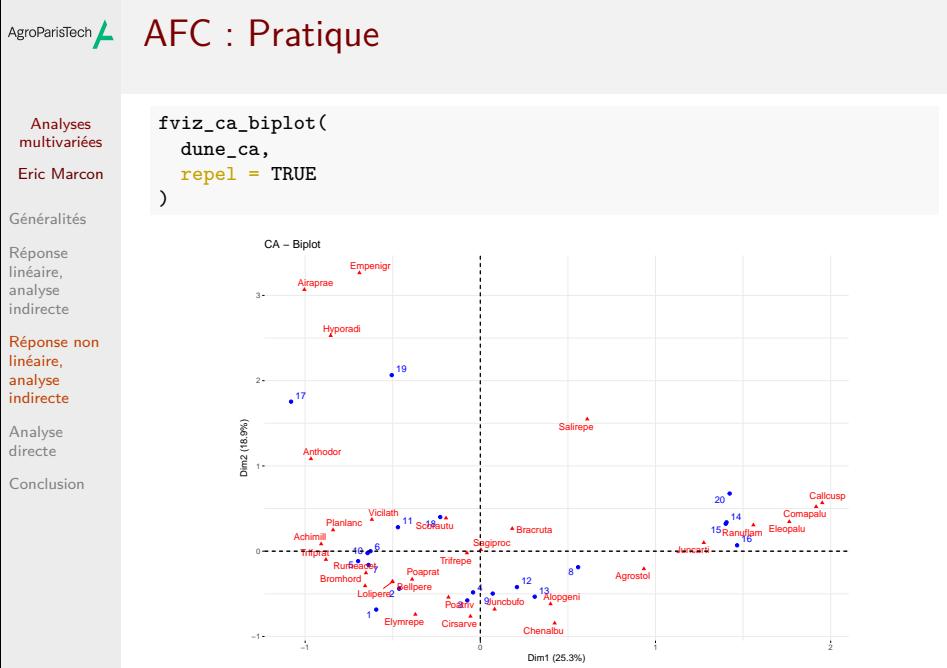

### Detrended Correspondence Analysis AgroParisTech

Analyses multivariées Eric Marcon

Généralités Réponse linéaire, analyse indirecte

Réponse non linéaire, analyse indirecte Analyse

directe Conclusion

Hill, M.O. and Gauch, H.G. (1980). Detrended Correspondence Analysis: An Improved Ordination Technique. *Vegetatio* 42:47–58.

Anglais : DCA

Objectif : éliminer l'effet Guttman (arch effect).

## AgroParisTech $\angle$  DCA : méthode

### Analyses multivariées Eric Marcon

Généralités Réponse linéaire, analyse indirecte

Réponse non linéaire, analyse indirecte

Analyse directe

Conclusion

Après l'AFC, l'arc est découpé en segments qui sont ensuite alignés.

vegan::decorana.

Limites : faible support mathématique.

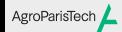

Analyses multivariées Eric Marcon

Généralités

Réponse linéaire, analyse indirecte

Réponse non linéaire, analyse indirecte

#### Analyse directe

Conclusion

# Analyse directe

# AgroParisTech**/** Objectif

### Analyses multivariées Eric Marcon

Généralités Réponse linéaire, analyse indirecte

Réponse non linéaire, analyse indirecte

Analyse directe

Conclusion

Expliquer un tableau de contingence d'espèces par un tableau de variables environnementales.

#### Méthode AgroParisTech

### Analyses multivariées Eric Marcon

Généralités

Réponse linéaire, analyse indirecte

Réponse non linéaire, analyse indirecte

Analyse directe Conclusion

Le tableau des espèces  $Y$  est d'abord régressé sur le tableau de l'environnement  $X$  (les lignes sont les sites, communs, chaque colonne de  $Y$  est régressée séparément).

Résultat :  $\hat{Y}$ , part de  $Y$  expliquée par  $X$ .

Ensuite, ACP ou AFC sur  $\hat{Y}$ .

## Analyse de Redondance

Analyses multivariées Eric Marcon

AgroParisTech

Généralités Réponse linéaire,

analyse indirecte Réponse non linéaire, analyse indirecte

Analyse directe

Conclusion

Rao, C.R. 1964. The use and interpretation of principal component analysis in applied research, *Sankhyaá, Ser. A*, 26:329-358.

Anglais : Redundancy Analysis (RDA)

Méthode: ACP.

Pratique : ade4::pcaiv().

### Analyse Canonique de Correspondance AgroParisTech

### Analyses multivariées Eric Marcon

Généralités Réponse linéaire, analyse indirecte Réponse non linéaire, analyse indirecte Analyse

directe Conclusion

ter Braak, C. 1986, Canonical Correspondence Analysis: A New Eigenvector Technique for Multivariate Direct Gradient Analysis. *Ecology*, 67:1167-1179.

Anglais : Canonical Correspondence Analysis (CCA)

Méthode: AFC. Il existe une DCCA (Detrended CCA)

Pratique : ade4::pcaiv().

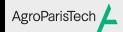

Analyses multivariées Eric Marcon

Généralités

Réponse linéaire, analyse indirecte

Réponse non linéaire, analyse indirecte Analyse

# **Conclusion**

directe Conclusion

#### Choix de la méthode indirecte AgroParisTech $\blacktriangle$

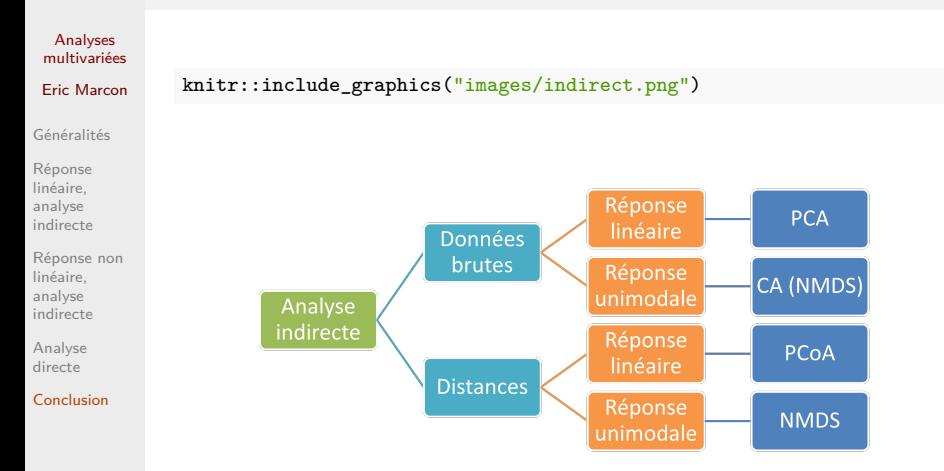

#### Choix de la méthode directe AgroParisTech $\blacktriangle$

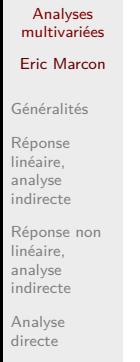

Conclusion

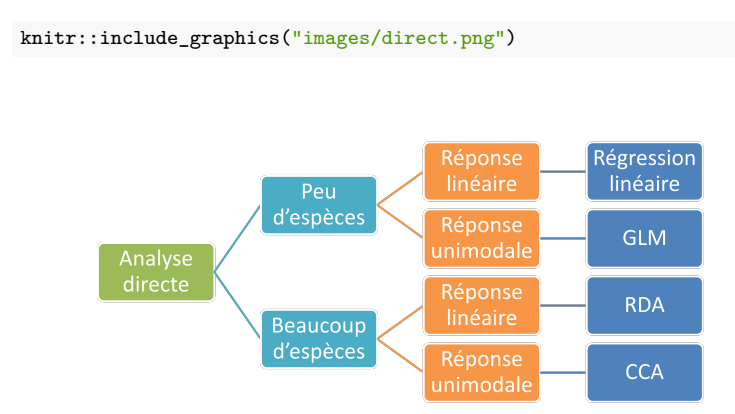

### AgroParisTech $\blacktriangle$

### Analyses multivariées

### Eric Marcon

Généralités

Réponse linéaire, analyse indirecte

Réponse non linéaire, analyse indirecte

Analyse directe

Conclusion